## **Adobe Photoshop After Effects Free Download Full NEW!**

Cracking Adobe Photoshop is not as straightforward as installing it. It requires a few steps to bypass the security measures that are in place. First, you must obtain a cracked version of the software from a trusted source. Once you have downloaded the cracked version, you must disable all security measures, such as antivirus and firewall protection. After this, you must open the crack file and follow the instructions on how to patch the software. Once the patching process is complete, the software is cracked and ready to use.

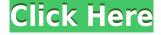

Adobe Photoshop is one of the most powerful software for photo editing. It is an all-in-one photo editor. It started as a pixel-based image editor and evolved into a complete digital image editor, including photo manipulation, retouching, graphic design, photo effects and video editing with its various tools. This single product can be used to perform a variety of image editing tasks. Adobe Photoshop CC is Photoshop thats going to take it to the next level. Its like a full blown version of Photoshop. It has all the features you want and need like editing, adjustment, composition, and image editing. Its feature-rich and it is perfect for editing and retouching. If you've been waiting for a windows version of Lightroom, this version of Photoshop Elements is a good way to get started. If not, there are other Photoshop alternatives; Photo Mechanic drops the ball on importing photos as well with a lot of hassle and bugs. In any case, the basics of Lightroom are definitely not hard to learn. If you're looking for a streamlined, try-it-today photo management solution aside from Photoshop, there are plenty of other software vendors, including Aperture. But keep in mind that to be able to edit the photos in Aperture or Lightroom one must first compress and store the originals to optical disc. If you do not have enough space for that, you can learn how to join your digital images as layers using Aperture. The process is easy, but you must first add each photo as a new layer to Aperture. If you use Lightroom and want to edit your originals on the go, you would probably be better off with a tool like Superannuation, which allows you to work with your RAW files in memory. Still, it's far from a light-weight and simple tool even as it only handles 8-bit images. Sure, you can render your originals and open them in Lightroom or Photoshop, but at this point you would definitely compromise performance and speed, which is something you would want to avoid, especially if you have a lot of memory.

## Adobe Photoshop CC 2015 Version 17 Download License Key Full With Product Key For Mac and Windows [32|64bit] {{ New! }} 2022

A component is the smallest element on a page. A **component element** is an element that contains real content. Elements can appear in any order, but they must be added to a document before they are displayed. Application documents are collections of items that interact together to form a coherent whole, such as a PDF form, an Excel spreadsheet, or a Microsoft Word document. Elements or files related to graphic manipulations and page layout are called **non-document elements**, which include things like fonts, ICC color profiles, and images. **What it Does:** Adobe Photoshop is a photography and graphics software that allows users to create, edit, and manipulate digital photography images. Photoshop was first introduced on Mac OS X and Windows platforms, but it has also become a web application used to develop and edit web content. **Adobe Photoshop CS6:** The program offers lots of powerful tools and features with the goal to make digital photographic editing easy. It's a full featured photo editing program, small enough to be a one-app workflow editing solution. Like many image editing software, Photoshop's main document canvas should be made to your liking and more importantly information, separately from the background. If you are working on a high-end screen, you will need a lot of space to display the notebook background image. Is there a hobby, or a profession, because you want to share something? e3d0a04c9c

## Download free Adobe Photoshop CC 2015 Version 17With Keygen For PC {{ finaL version }} 2022

The Photoshop Editor features are similar to Elements features, but they are easier to find—they're in the InDesign menu. You can now set the best default settings and hide those you rarely use. You can set the colors you utilize most often, for example, and the user interface displays a grid with the controls you'll use more often. You can also have existing adjustments apply to other pages and adjust the opacity of adjustments on their own page. In the latest update, Adobe has improved the dynamic effects for blending and masked elements. Now you can use the Eraser tool to format text or delete unwanted objects. For example, you can remove a logo and remove its blemishes or soften the sharp edges of the letters; you can even create a text effect from scratch. You can also set a text and image to the device used to create graphics, greatly streamlining the workflow for graphic designers. Photoshop also now supports vector graphics (see below). This means you can export an original to Illustrator, trace and fill it, and then bring it into Photoshop to exhibit and polish it. In the upcoming update, you can also view and modify multiple pages in one file. That means you can work on several images simultaneously. During a keynote presentation at Adobe MAX 2006, the company announced a new line of photography tools called Adobe Photoshop Touch. The new version of Photoshop Touch is optimised for the display of mobile content. It brings a new class of image editing and publishing to any device with a touch interface, including phones and tablets. This newest version makes it easier than ever to bring simple images to life with new layers, easier image adjustments, and a mobile camera controller.

photoshop cs6 express download cara download adobe photoshop express adobe photoshop express crack download adobe photoshop express download cnet www photoshop express download com download adobe photoshop express mod microsoft photoshop express download download adobe photoshop express pro mod apk adobe photoshop elements gratis download download adobe photoshop express from the microsoft store for free

Photoshop Elements brings much of the visual magic pioneered by Adobe Photoshop to nonprofessional consumers. Adobe's consumer photo editing software continues to make splashy Photoshop effects possible for novices. Like Adobe's pro-level Creative Cloud applications, new features in the 2023 Elements version add web functionality and take advantage of Adobe's AI technology, called Sensei. Elements provides many of Photoshop's tools and capabilities without requiring you to sign up for a subscription, as its big brother does. With its wealth of tools and ease of use, Photoshop Elements remains a PCMag Editors' Choice winner for enthusiast-level photo editing software. Adobe Photoshop is part of the Adobe Creative Cloud, which includes other popular tools such as Adobe Illustrator, Photoshop Lightroom and Adobe Dreamweaver. It is also a part of the Adobe family of products and includes other software that includes Photoshop Elements, Photoshop Express, Photoshop Fix, Photoshop Fix Lightroom, Photoshop for Business. Buttons with icons, the information is off to the side for quick reference. Updates have been made in the following areas:

- Sequence Tools
- Aligning & Drawing

- Working with Shapes
  - Using Artboards
    - Smart Guides
    - Retouching
    - Smart Objects
    - Live Corners

Photoshop features a flexible adjustable guide that helps you in aligning your document to the horizon and the camera level. You can use a variety of guidelines with just a couple of clicks of your mouse. It is an effective tool that lets you align guide lines to the corners or center of your files. Photoshop has a professional solution for tracking. All the images in the same document can be tracked onto various points of the image using the same tracking color. This makes it easy and fast to morph images as you go. You can also set your position by entering numbers as well as choosing a point from a database or your own collection. Adobe Photoshop has a professional solution for tracking. All the images in the same document can be tracked onto various points of the image using the same tracking color. This makes it easy and fast to morph images as you go. You can also set your position by entering numbers as well as choosing a point from a database or your own collection. It is always better to make your own design and not use a predefined design. This lets you ensure that your design is unique, no one has ever designed a similar looking print. This tool helps you to achieve the exact look and feel that you were looking for. You can modify the color of the stock, saturation and tonal region of the image, with a single click of a button. Select an individual style from the In-House Styles panel, modify it, and then apply it to your entire document. The styles can be saved in your own archive and later reused by the In-House Styles panel to quickly apply to any new image. To use styles, choose Edit > Edit Style > Add New and give it a name. From there on it's just a matter of applying the style to your document, changing its blend mode, and re-keying if necessary.

https://soundcloud.com/gravulobpa1970/notezilla-8-0-keygen-13

 $\frac{https://soundcloud.com/woledeiraan1/rocket-singh-salesman-of-the-year-movie-torrent-free-download-https://soundcloud.com/dibossdurrir/sallys-salon-free-download-full-version-unlimited}$ 

 $\frac{https://soundcloud.com/aserinud1985/unlock-qr-code-reader-google-android-for-android-phones}{https://soundcloud.com/apneligesch1978/predkirktiver}$ 

https://soundcloud.com/gravulobpa 1970/medal-of-honor-warfighter-new-crack-version-3 fixed-all-crashing-issues

https://soundcloud.com/woledeiraan1/quickbooks-pro-2017-crack-with-license-key-free-download https://soundcloud.com/dibossdurrir/sallys-salon-free-download-full-version-unlimited

https://soundcloud.com/apneligesch1978/predkirktiver

 $\frac{https://soundcloud.com/gravulobpa 1970/medal-of-honor-warfighter-new-crack-version-3 fixed-all-crashing-issues}{https://soundcloud.com/gravulobpa 1970/medal-of-honor-warfighter-new-crack-version-3 fixed-all-crashing-issues}{https://soundcloud.com/gravulobpa 1970/medal-of-honor-warfighter-new-crack-version-3 fixed-all-crashing-issues}{https://soundcloud.com/gravulobpa 1970/medal-of-honor-warfighter-new-crack-version-3 fixed-all-crashing-issues}{https://soundcloud.com/gravulobpa 1970/medal-of-honor-warfighter-new-crack-version-3 fixed-all-crashing-issues}{https://soundcloud.com/gravulobpa 1970/medal-of-honor-warfighter-new-crack-version-3 fixed-all-crashing-issues}{https://soundcloud.com/gravulobpa 1970/medal-of-honor-warfighter-new-crack-version-3 fixed-all-crashing-issues}{https://soundcloud.com/gravulobpa 1970/medal-of-honor-warfighter-new-crack-version-3 fixed-all-crashing-issues}{https://soundcloud.com/gravulobpa 1970/medal-of-honor-warfighter-new-crack-version-3 fixed-all-crashing-issues}{https://soundcloud.com/gravulobpa 1970/medal-of-honor-warfighter-new-crack-version-3 fixed-all-crashing-issues}{https://soundcloud.com/gravulobpa 1970/medal-of-honor-warfighter-new-crack-version-3 fixed-all-crashing-issues}{https://soundcloud.com/gravulobpa 1970/medal-of-honor-warfighter-new-crack-version-3 fixed-all-crashing-issues}{https://soundcloud.com/gravulobpa 1970/medal-of-honor-warfighter-new-crack-version-3 fixed-all-crashing-issues}{https://soundcloud.com/gravulobpa 1970/medal-of-honor-warfighter-new-crack-version-3 fixed-all-crashing-issues}{https://soundcloud.com/gravulobpa 1970/medal-of-honor-warfighter-new-crack-version-3 fixed-all-crashing-issues}{https://soundcloud.com/gravulobpa 1970/medal-of-honor-warfighter-new-crack-version-3 fixed-all-crashing-issues}{https://soundcloud.com/gravulobpa 1970/medal-of-honor-warfighter-new-crack-version-3 fixed-all-crashing-issues}{https://soundcloud.com/gravulobpa 1970/medal-of-honor-warfighter-new-crack-version-3 fixed-all-crashing-issues}{https://soundcloud.com/gra$ 

 $\frac{https://soundcloud.com/aserinud1985/unlock-qr-code-reader-google-android-for-android-phones}{https://soundcloud.com/woledeiraan1/sap2000-v10-free-download-with-crack}{https://soundcloud.com/apneligesch1978/predkirktiver}$ 

As the world's most trusted graphics software and design powerhouse, Photoshop is often the first step for wishlist designers, mobile app and online graphic designers. Though for users like me, there are always a couple of things we find lacking when compared to other graphic designing software. Probably, the most notable and seemingly most expected feature that I have yet to find in Photoshop

is layer masking. Some other noteworthy new features of Adobe Photoshop are the Quick Selection tool and Content-Aware Stuffing. Both are features that work together. The Quick Selection tool can be used to select and delete unwanted areas in an image. A rectangular area of pixels is selected and deleted using a keyboard shortcut. If you are using the content-aware features, the Quick Selection tool will be switched off. On the other hand, the Content-Aware features, lets you select and delete unwanted objects in an image. The Content-Aware features are a great way to remove objects, such as unsharp mask effect, from the image or to reduce the size of an image. The area matching selection is done based on the shapes or the edge detection within the image. There are four content-aware features found in Photoshop CC 2014 which are; Remove Background, Remove Red Eye, Reduce Noise, and Remove Objects. Well, that concludes the new features. The feature that user's have been expecting the longest are the adjustment layers. Although it is a new feature and I used it quite often in my design work, I regret not having learned it sooner.

https://sprachennetz.org/advert/adobe-photoshop-touch-apk-download-for-android-10-hot/https://godayjob.com/2023/01/01/free-download-aplikasi-photoshop-gratis-untuk-windows-7-\_hot\_/https://ap3si.org/jurnal/hazmar/adobe-photoshop-7-0-software-free-download-for-mobile-exclusive/https://medeniyetlerinikincidili.com/wp-content/uploads/2023/01/Photoshop-Cs6-For-Mac-Crack-Download-WORK.pdf

 $\frac{https://powerzongroup.com/wp-content/uploads/2023/01/Photoshop-Cs6-Latest-Update-Download-CRACKED.pdf}{ACKED.pdf}$ 

 $\underline{https://multipanelwallart.com/wp-content/uploads/2023/01/Photoshop-Download-For-Pc-Free-Apk-EX}\\ \underline{CLUSIVE.pdf}$ 

https://standoutfitness.com/wp-content/uploads/2023/01/Download\_Photoshop\_CC\_2018\_With\_Licen\_se\_Code\_Activation\_Key\_For\_Windows\_X64\_lAtest\_releas.pdf

https://lexclig.com/adobe-photoshop-7-0-editing-software-download-install/

 $\underline{https://vv411.com/advert/download-free-photoshop-2021-version-22-3-with-registration-code-license-keygen-win-mac-updated-2022/$ 

https://www.zper.it/wp-content/uploads/2023/01/markadvi.pdf

http://peninsular-host.com/autosmotos.es/advert/cs-photoshop-free-download-windows-10-hot/

http://escortguate.com/photoshop-cs-6-0-download-extra-guality/

https://sasit.bg/photoshop-cs3-download-for-android-new/

 $\frac{https://dincampinginfo.dk/wp-content/uploads/2023/01/Circle-Shape-Free-Download-Photoshop-LINK.pdf$ 

 $\underline{https://www.kiochi.com/\%product\_category\%/adobe-photoshop-2021-version-22-4-lifetime-activation-code-free-license-key-pcwindows-2022$ 

 $\frac{https://cleverposse.com/advert/adobe-photoshop-latest-version-free-download-pc-exclusive/https://skolaslaiks.lv/wp-content/uploads/2023/01/Photoshop-10-Free-Download-Windows-7-TOP.pdf https://americanheritage.org/wp-content/uploads/2023/01/Photoshop-2021-Version-224-Download-free-Product-Key-upDated-2022.pdf$ 

 $\underline{https://www.waggners.com/wp-content/uploads/Download-Photoshop-4-Free-Full-Version-High-Quality.pdf}$ 

https://classifieds.cornerecho.com/advert/adobe-photoshop-cc-2018-version-19-with-registration-code-cracked-win-mac-lifetime-release-2023/

https://seoburgos.com/wp-content/uploads/2023/01/Download-free-Adobe-Photoshop-2021-Version-2

## 211-Keygen-For-LifeTime-X64-Hot-2023.pdf

https://katrinsteck.de/wp-content/uploads/resniv.pdf

 $\underline{https://articlebeast.online/wp-content/uploads/2023/01/Photoshop-Cs6-Dynamic-Link-Download-HOT.}\\ \underline{pdf}$ 

 $\underline{https://thecryptobee.com/wp-content/uploads/2023/01/Photoshop\_Online\_Download\_Windows\_10\_BEST.pdf$ 

 $\frac{https://terapeutas.shop/wp-content/uploads/2023/01/Download-free-Photoshop-2021-Version-2211-Free-License-Key-lifetime-releaSe-2022.pdf$ 

 $\underline{https://curtadoc.tv/wp\text{-}content/uploads/2023/01/Download\text{-}Gratis\text{-}Adobe\text{-}Photoshop\text{-}Cs2\text{-}Full\text{-}Crack\text{-}B}}\\ \underline{EST.pdf}$ 

http://cubaricosworld.com/wp-content/uploads/2023/01/marrel.pdf

https://fairdalerealty.com/photoshop-cs6-download-hack-64-bits-2022/

https://ferramentariasc.com/2023/01/01/photoshop-learning-book-pdf-free-download-sinhala-better/https://shiphiqhline.com/photoshop-cs2-download-windows-10-cracked/

 $\underline{https://www.brianmallasch.com/wp-content/uploads/2023/01/Photoshop\_Cs3\_Compressed\_Download}\\FREE.pdf$ 

https://foam20.com/wp-content/uploads/2023/01/alddes.pdf

https://www.muslimahcare.com/wp-content/uploads/2023/01/Download-free-Adobe-Photoshop-2022-Version-2341-Licence-Key-For-PC-64-Bits-lAtest-release.pdf

 $\frac{1}{https://www.wcdefa.org/advert/adobe-photoshop-download-free-with-keygen-with-product-key-2023/http://adomemorial.com/2023/01/01/adobe-photoshop-cs6-version-13-free-download-hot/https://www.alltagsunterstuetzung.at/advert/photoshop-new-version-download-for-pc-free-cracked-2/https://www.alltagsunterstuetzung.at/advert/photoshop-new-version-download-for-pc-free-cracked-2/https://www.alltagsunterstuetzung.at/advert/photoshop-new-version-download-for-pc-free-cracked-2/https://www.alltagsunterstuetzung.at/advert/photoshop-new-version-download-for-pc-free-cracked-2/https://www.alltagsunterstuetzung.at/advert/photoshop-new-version-download-for-pc-free-cracked-2/https://www.alltagsunterstuetzung.at/advert/photoshop-new-version-download-for-pc-free-cracked-2/https://www.alltagsunterstuetzung.at/advert/photoshop-new-version-download-for-pc-free-cracked-2/https://www.alltagsunterstuetzung.at/advert/photoshop-new-version-download-for-pc-free-cracked-2/https://www.alltagsunterstuetzung.at/advert/photoshop-new-version-download-for-pc-free-cracked-2/https://www.alltagsunterstuetzung.at/advert/photoshop-new-version-download-for-pc-free-cracked-2/https://www.alltagsunterstuetzung.at/advert/photoshop-new-version-download-for-pc-free-cracked-2/https://www.alltagsunterstuetzung.at/advert/photoshop-new-version-download-for-pc-free-cracked-2/https://www.alltagsunterstuetzung.at/advert/photoshop-new-version-download-for-pc-free-cracked-2/https://www.alltagsunterstuetzung.at/advert/photoshop-new-version-download-for-pc-free-cracked-2/https://www.alltagsunterstuetzung.at/advert/photoshop-new-version-download-free-with-pc-free-cracked-2/https://www.alltagsunterstuetzung.at/advert/photoshop-new-version-download-free-with-pc-free-cracked-2/https://www.alltagsunterstuetzung.at/advert/pc-free-cracked-2/https://www.alltagsunterstuetzung.at/advert/pc-free-cracked-2/https://www.alltagsunterstuetzung.at/advert/pc-free-cracked-2/https://www.alltagsunterstuetzung.at/advert/pc-free-cracked-2/https://www.alltagsunterstuetzung.at/advert/pc-fre$ 

The newest version of Paint Shop Pro offers more than 5 new tools. It allows you to select only the tools in one tool set that you want to work on. It also allows you to more easily select different tones in one color palette. If you are looking for features and capabilities like easy, powerful and modern look, then the new Photoshop CC has it all. It has changes in the places you use the most and implement best in one single app. Paint Modes: CMYK for the first time, Mixer panels, Masks, Excess Material panel, Grain/Raise/Lower panel, Selective Color and Black & White. For the first time, you will get the black & white and color mix screen for smart adjustments. It is interesting that unlike the previous versions of Photoshop, this one doesn't offer all the old tools. However, some of the buttons are inconsistent, but given that some of the tools were moved to the right side of the tool bar, you can use some of the tools in the previous version. Now, you will see the button on the right side. If you want to access the most important tools in Photoshop, then it's better to keep this button. The tools are fewer, but it is a minor issue. But if you don't like the new format, then you can always use the old buttons as well. You can now use all the tools by pressing a combination of keystrokes on the keyboard, after selecting either the tools or menu button. It makes the software quick and intuitive to use. The colored bars show the shortcuts that most of the users will use.